## What to expect in **METR 430 Meteorological Computing**?

Hone your python skills to:

- o **deal with various data formats available on the internet;**
- o **make weather maps the way you want it to display;**
- o **visualize and analyze data, ease of handling numerous large data files in one code;**
- o **animation of storm systems, etc.;**
- **----- and unlimited options based on the questions you ask about the data!**

You might have used Excel, IDV, ArcGIS or other software applications to deal with meteorological data, but by programming you have unlimited freedom to process data the way you want.

## **Example 1 – storm dataset:**

(right) Just for 2011, the file contains about 83 MB data (~80,000 x 25) = ~2,000,000 cells if opened in Excel. With a python program of  $\sim$ 36 lines of code, you can easily generate the following tornado location map. With an additional  $\sim$ 20 lines, a pie-chart of top 5 damaging storm types, or another 20 lines for a simple count of different storms, can be plotted.

## **Example 2 – Hurricane datasets:**

(below) Best track of a few Atlantic hurricanes that have time overlap. Scan the QR code to see! an animation of Hurricane Zeta 2020's satellite observed precipitation (GPM data: 264 halfhourly precipitation over the 5-day period).

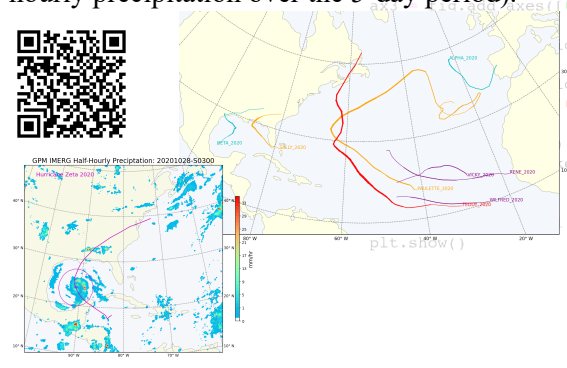

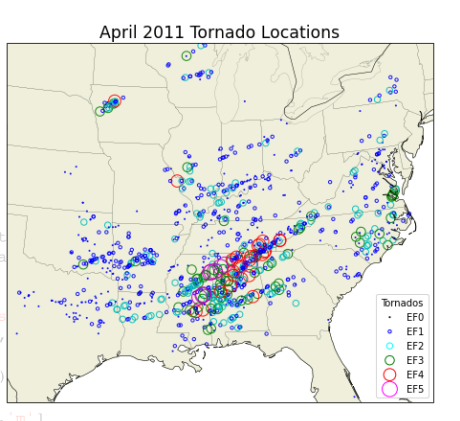

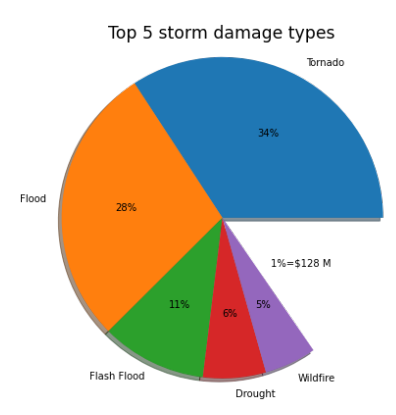

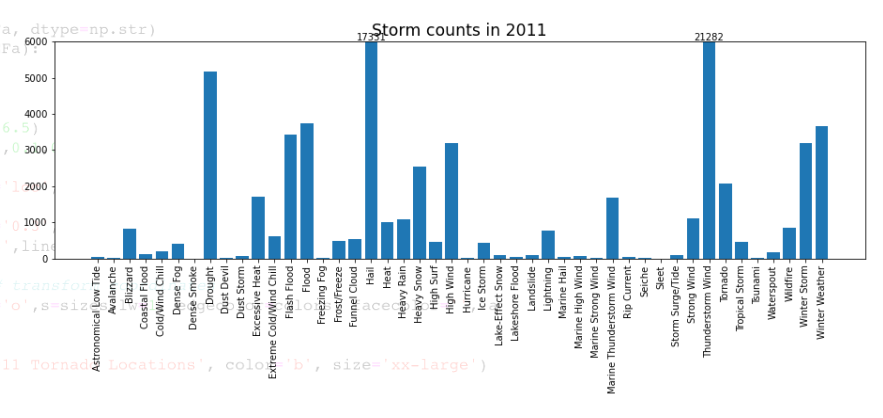

## **Example 3 – NAM model output:**

(bottom) You can make single time/level or composite weather maps, or diagnostic maps for storm analysis, or even make

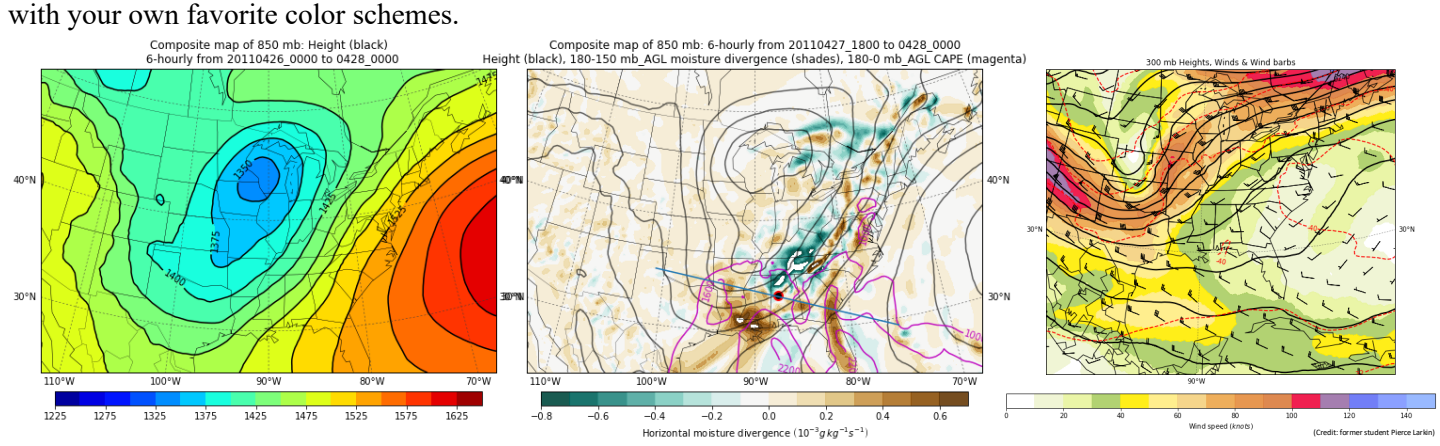